# A look at the Elephants Trunk PostgreSQL 10

PGDay UK London, UK

Magnus Hagander magnus@hagander.net

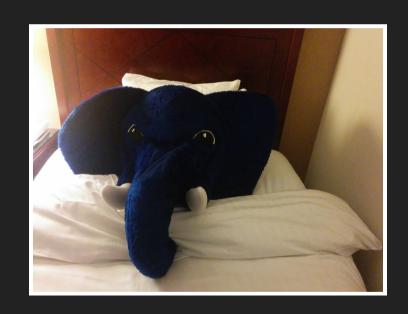

#### Magnus Hagander

- Redpill Linpro
  - Principal database consultant
- PostgreSQL
  - Core Team member
  - Committer
  - PostgreSQL Europe

## PostgreSQL 10

## A new era of versioning

# Versioning

- ...
- 8.4
- 9.0
- ...
- 9.4
- 9.5
- 9.6

## Versioning

- 9.6
  - **9.6.2**
- 10
  - **10.1**
- 11
- 12

## Development schedule

- August 2016 branch 9.6
- September 2016 CF1
- November 2016 CF2
- January 2017 CF3
- March 2017 CF4
- May 2017 Beta1!
  - Please test!
- (August 2017 Beta2)

#### New Features

- DBA and administration
- Monitoring
- Developer and SQL features
- Backup and replication
- Performance

# First things first

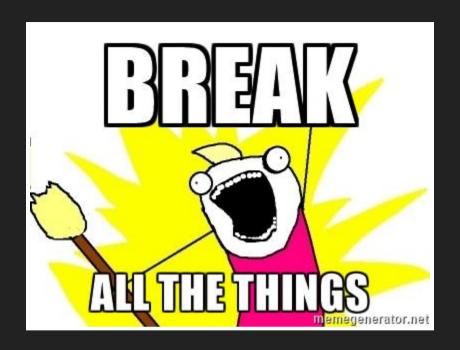

## The small things

- Drop support for protocol 1.0
  - (No more clients < 6.3)
- Drop support for floating point timestamps

## The bigger things

```
Directory pg_xlog is now pg_wal Directory pg_clog is now pg_xact
```

## Even bigger...

```
pg_switch_xlog() is now pg_switch_wal()
pg_xlogfile_name() is now pg_walfile_name()
pg_current_xlog*() is now pg_current_wal*
pg_last_xlog*() is now pg_last_wal*
pg_xlog_location_diff() is now
pg_wal_location_diff()
```

#### One more...

```
pg_receivexlog is now pg_receivewal
pg_resetxlog is now pg_resetwal
pg_xlogdump is now pg_waldump
```

#### Last one!

```
pg_basebackup --xlog-methodisnow--wal-method
pg_basebackup --xlogdirisnow--waldir
```

## OK, some good news

- Logging about multixact wraparound protection less chatty
  - Don't be scared...

#### New Features

- DBA and administration
- Monitoring
- Developer and SQL features
- Backup and replication
- Performance

#### **SCRAM** authentication

- Salted Challenge Response Authentication
- Standardized way to do auth
- More secure than md5!
- Switch when your clients support it

## libpq enhancements

Multiple hosts can be specified

host=pg1,pg2,pg3 user=bob password=topsecret

Writable host can be requested

host=pg1,pg2,pg3 target\_session\_attrs=read-write

.pgpass overridden in connection string

host=pg1 passfile=/some/where/mypgpass

#### New Features

- DBA and administration
- Monitoring
- Developer and SQL features
- Backup and replication
- Performance

## pg\_stat\_activity

walsender processes now visible

## pg\_stat\_activity

Backgrund worker processes now visible!

```
datid |
                    backend_type
                                              application_name
          pid
12295
                 client backend
        18301
                                        psql
                 autovacuum launcher
        17295
                                       logical replication launche
                 background worker
        17297
                 background writer
        17293
        17292 | checkpointer
                                        pg_receivewal
                 walsender
        18615
        17294
                 walwriter
(7 rows)
```

#### New wait events

- Latches
  - Extensions
  - Client/socket
  - Timeout
  - **-** ...
- I/O events
  - Reads
  - Writes
  - Individually identified

## Monitoring roles

#### Avoid superuser!

- pg\_read\_all\_settings
- pg\_read\_all\_stats
- pg\_stat\_scan\_tables
- pg\_monitor

#### New Features

- DBA and administration
- Monitoring
- Developer and SQL features
- Backup and replication
- Performance

## regexp\_match

- regexp\_match()
  - Like regexp\_matches but not SRF
  - No subquery needed

#### IDENTITY columns

- Same functionality as SERIAL
  - Minus the permissions gotcha!
- SQL standard

```
CREATE TABLE itest (
    a int GENERATED BY DEFAULT AS IDENTITY,
    b int GENERATED ALWAYS AS IDENTITY
)
```

## Data ingestion

• *file\_fdw* can now use program

```
CREATE FOREIGN TABLE
test(a int, b text)
SERVER csv
OPTIONS (program 'gunzip -c /tmp/data.csv.gz');
```

#### XMLTABLE

- (almost) per SQL standard
- Convert XML document to resultset
- Mapping XPath etc
- Much faster than individual queries

#### JSON(b) FTS

- JSON-aware full text search
- Working ts\_headline()

```
postgres=# SELECT to_tsvector('{"foo": "bar", "baz": 3}');
    '3':4 'bar':2 'baz':3 'foo':1

postgres=# SELECT to_tsvector('{"foo": "bar", "baz": 3}'::jsonb);
    'bar':1

postgres=# SELECT ts_headline('{"foo": "bar", "baz": 3}', 'foo');
{"<b>foo</b>": "bar", "baz": 3}

postgres=# SELECT ts_headline('{"foo": "bar", "baz": 3}'::jsonb, '
{"baz": 3, "foo": "bar"}
```

#### ICU collations

- More choice for collations
  - Not just OS ones
- Stable across versions
  - Except ICU major versions
  - But those are detected

#### ICU collations

```
SELECT * FROM t ORDER BY a COLLATE "sv-SE-x-icu";

valle
vera
walle
wera
```

#### ICU collations

```
SELECT * FROM t ORDER BY a COLLATE "sv-SE-u-co-standard-x-icu";

valle
walle
vera
wera
```

#### New Features

- DBA and administration
- Monitoring
- Developer and SQL features
- Backup and replication
- Performance

#### New defaults

- New postgresql.conf defaults:
  - wal\_level = replica
  - max\_wal\_senders = 10
  - max\_replication\_slots = 10
- New pg\_hba.conf defaults
  - Replication connections by default

## Replication slots

- Support for temporary replication slots
- Automatically dropped at end of session
- Prevents fall-behind with less risk

## pg\_basebackup

- WAL streaming supported in tar mode (-Ft)
- Better excludes
- New defaults
  - WAL streaming (-X stream) now default
  - Uses temporary replication slots by default

#### Quorum based sync replication

- Support ANY and FIRST mode
- Previously only *FIRST*

```
synchronous_standby_names=
  FIRST 2 (pg1, pg2, pg3, pg4)

synchronous_standby_names=
  ANY 2 (pg1, pg2, pg3, pg4)
```

# Logical replication

- Based on WAL
- And logical decoding
- Replicate individual tables
  - Or sets of tables

# Logical replication

```
CREATE TABLE testtable (a int PRIMARY KEY, b text);

CREATE PUBLICATION testpub FOR TABLE testtable;
```

# Logical replication

```
CREATE TABLE testtable (a int PRIMARY KEY, b text);

CREATE SUBSCRIPTION testsub
   CONNECTION 'host=/tmp port=5500 dbname=postgres user=mha'
   PUBLICATION testpub;
```

#### Limits

- No schema replication
- No sequence replication
- Not suitable for fail-over

#### New Features

- DBA and administration
- Monitoring
- Developer and SQL features
- Backup and replication
- Performance

#### Hash indexes

- Now WAL logged
  - So actually useful
- Many performance enhancements
  - Better caching
  - Supports page-level vacuum
  - **-** ...
- Sometimes better than btree

- Based on existing inheritance
  - Same as old "manual partitioning"
- Easier to work with
  - Automatic tuple routing
- More limitations -> more optimizations
  - Many not there yet

- Range partitioning
  - (Single column only)
- List partitioning

```
CREATE TABLE testlog (t timestamptz DEFAULT now(), txt text)
PARTITION BY RANGE(t);

CREATE TABLE testlog_2017
   PARTITION OF testlog (t)
   FOR VALUES FROM ('2017-01-01') TO ('2018-01-01');

INSERT INTO testlog (txt) VALUES ('test');
```

```
CREATE TABLE testcat (category text, txt text)
PARTITION BY LIST(category);

CREATE TABLE testcat_cat13
PARTITION OF testcat (category)
FOR VALUES IN ('cat1', 'cat2', 'cat3');

INSERT INTO testcat VALUES ('cat1', 'Test1');
```

- Still many limitations
  - No row-movement
  - No cross-partition indexes
  - No cross-partition keys
  - No partition-wise processing
  - No tuple routing for foreign partitions

#### More parallelism

- 9.6 introduced parallelism
  - Sequential scans
  - Aggregates
  - Hash and loop joins

#### Usability

- New parameter max\_parallel\_workers
- query string now in workers
  - Shows in pg\_stat\_activity

#### Index scans

- Regular index scans (btree)
- Index Only scans (btree)
- Bitmap Heap Scan
  - Index still scanned serially

# Joins

Merge joins

#### Multi column statistics

- Collect statistics across columns
  - Previously each column individually
- Combinations must be explicitly selected

CREATE STATISTICS test\_stats ON b,c FROM test

Collects dependency and n\_distinct

#### That's a lot!

# There's always more

- Lots of smaller fixes
- Performance improvements
- etc, etc
- Can't mention them all!

# Please help!

#### Please help!

- Download and test!
  - apt packages available
  - rpm/yum packages available
  - Both beta and dev snapshots!

# Thank you!

Magnus Hagander magnus@hagander.net @magnushagander http://www.hagander.net/talks/

This material is licensed

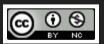

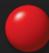